### **MOTKA™ Motion Controller**

## **Command Reference**

**Revision 1.1** 

**MOTKA LLP** 

## **Table of Contents**

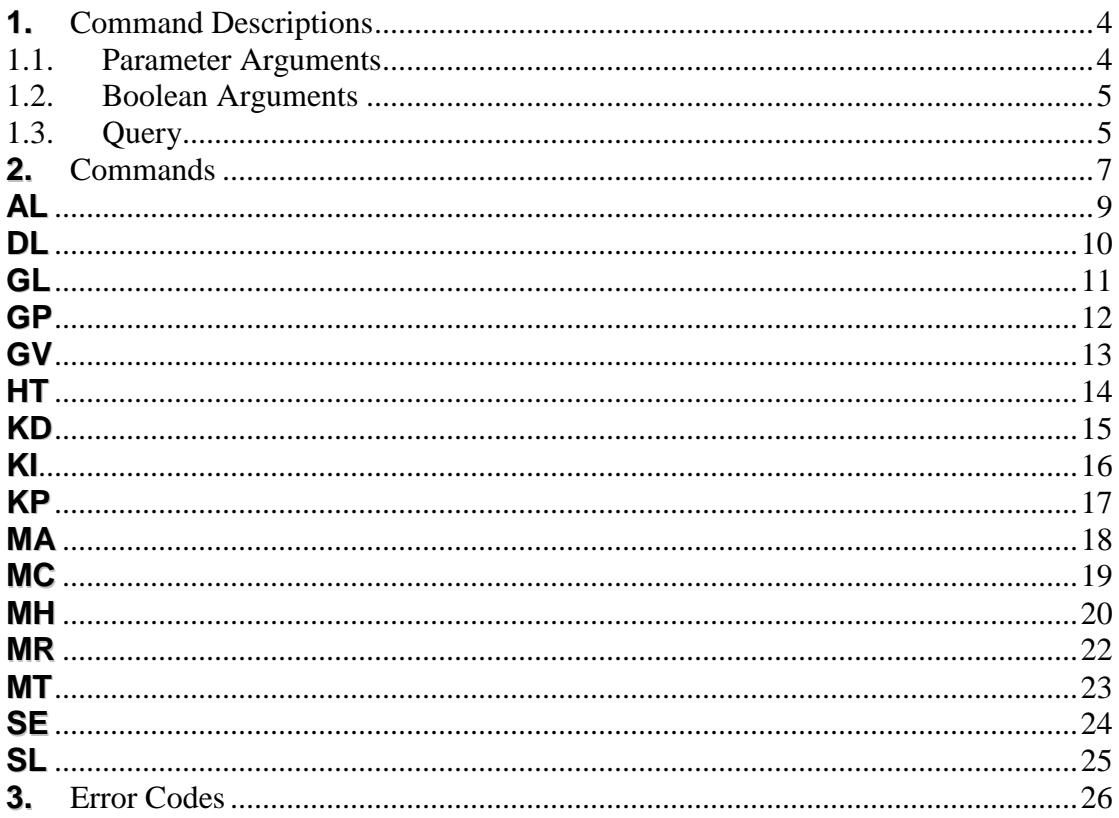

## **List of Tables**

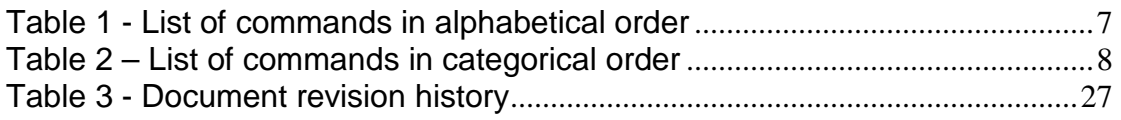

### **1. Command Descriptions**

This command reference is a supplementary document to the MOTKA™ Motion Controller User's Manuals. For information on proper controller operation, consult the respective User's Manual. This reference provides detail descriptions of all the commands. These commands are listed in alphabetical order.

All commands and arguments are in ASCII characters and terminated with a Carriage Return (0x0D). Using ASCII characters allows straightforward interface with MOTKA Motion Controllers with any ready-to-use text communication utilities such as Microsoft's HyperTerminal.

In general, a valid syntax of a command consists of a 2-letter opcode, one or more arguments for the specific axis, and terminated by a carriage return (0x0D) as shown below. If more than one argument is entered, each argument must be separated by a comma. The first argument after the opcode represents the first axis, whereas the second argument represents the second axis. Spaces are optional between Opcode and first argument, as well as between comma and the next argument.

#### **<2-Letter Opcode> <argument for axis1>, <argument for axis2><CR>**

Example, the command

#### MR 10000<CR>

MR is the two letter command for Move Relative. 10000 is the argument which represents the required position value in counts. The <CR> terminates the command.

#### **1.1. Parameter Arguments**

Some commands operate with numerical arguments. These commands have 2-letter opcode and the arguments, represented by n, are the values. These values can be specified for one axis, or combination of axes separated by commas.

Examples of valid syntax are listed below.

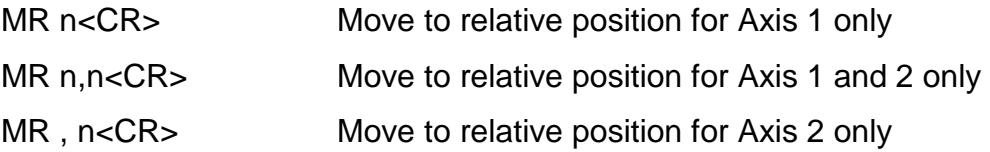

### **1.2. Boolean Arguments**

Some commands require no value to operate with. However, it is a Boolean command which parameter takes the ASCII character 'T' or 'F' (represents True or False). These commands have 2-letter opcode and the arguments, represented by b, are either 'T' or 'F'. These arguments can be specified for one axis, or combination of axes separated by commas.

Examples of valid syntax for such commands are listed below.

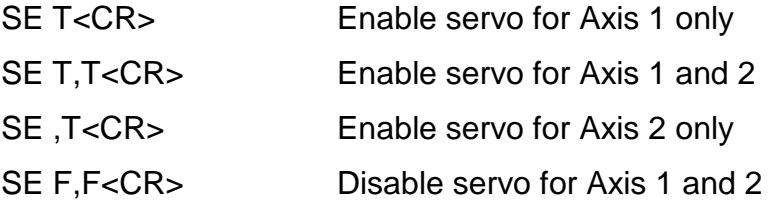

### **1.3. Query**

These commands have 2-letter opcode and the arguments accept ASCII character '?' (0x3F). These arguments can be specified for one axis, or combination of axes separated by commas.

Examples of valid syntax for such commands are listed below.

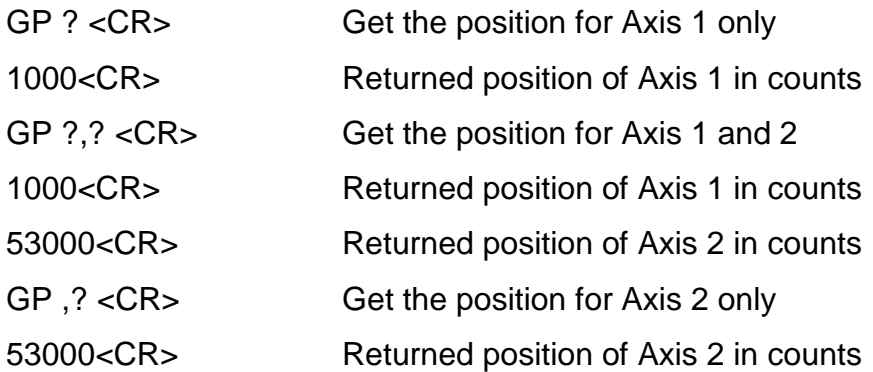

Immediately after executing a query command, corresponding responses will be returned. The responses are ASCII characters, terminated with a Carriage Return (0x0D). See the example above for details.

### **2. Commands**

All commands are listed in alphabetical order. Each command will be explained, and examples will be listed to help user to understand and use the command with ease.

For clarity, <CR> is omitted in the documentation below.

| Command                   | Descriptions              |
|---------------------------|---------------------------|
| <u>AL</u>                 | <b>Acceleration limit</b> |
| <u>DL</u>                 | <b>Deceleration limit</b> |
| $\underline{\textsf{GL}}$ | <b>Get limits</b>         |
| $\underline{\mathsf{GP}}$ | Get position              |
| $\underline{GV}$          | Get version               |
| <u>НТ</u>                 | Halt                      |
| KD                        | Derivative gain           |
| <u>KI</u>                 | Integral gain             |
| $\underline{\mathsf{KP}}$ | Proportional gain         |
| $M\underline{A}$          | Move absolute             |
| $MC$                      | Move continuous           |
| <b>MH</b>                 | Move home                 |
| MR                        | Move relative             |
| M <sub>T</sub>            | Motor type                |
| $\underline{\sf SE}$      | Servo enable              |
| <u>SL</u>                 | Speed limit               |

**Table 1 - List of commands in alphabetical order** 

To facilitate referencing, the command list is organised into functional categories as well.

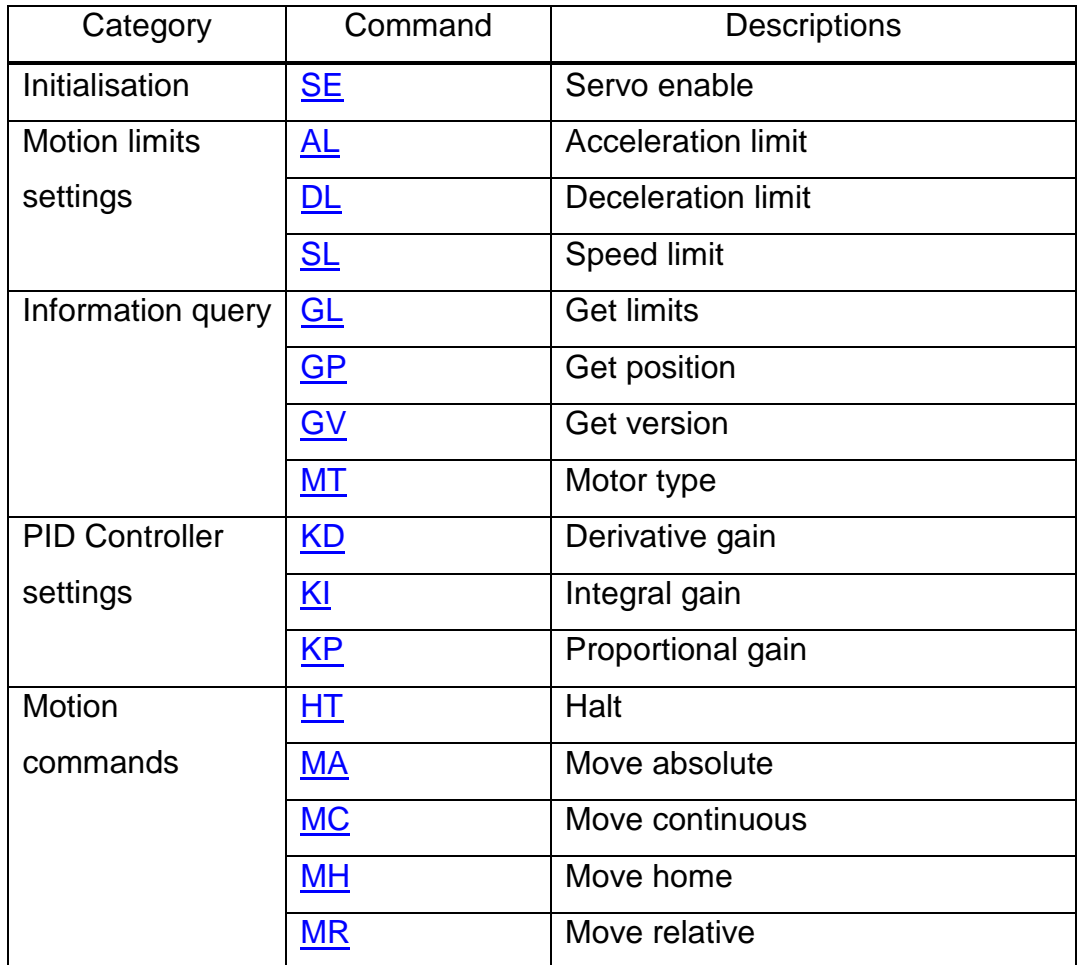

**Table 2 – List of commands in categorical order** 

# **AL**

- **Command:** Acceleration Limit
- **Descriptions:** The AL command sets the acceleration of an axis in counts per second-square. If AL is set, the acceleration of motion for that axis will be controlled at that value. This function is useful in application where acceleration of motion must be satisfied.
- **Arguments**: AL n,n Where n is unsigned integer ranged from 0 to 4,294,967,295 decimal. If AL is 0, no acceleration is set. The units are in counts/sec<sup>2</sup>.
- **Default**: 72000

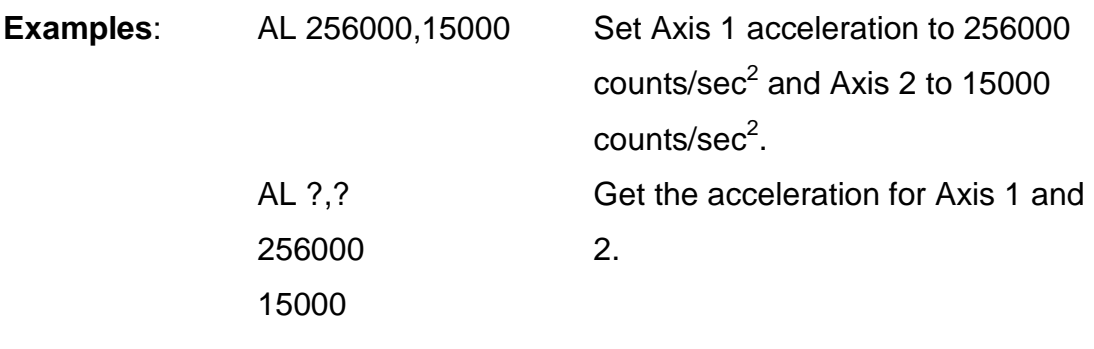

**Related Commands**: DL Deceleration Limit SL Speed Limit

# **DL**

- **Command:** Deceleration Limit
- **Descriptions:** The DL command sets the deceleration of an axis in counts per second-square. If DL is set, the deceleration of motion for that axis will be controlled at that value. This function is useful in application where deceleration of motion must be satisfied.
- **Arguments**: DL n,n Where n is unsigned integer ranged from 0 to 4,294,967,295 decimal. If DL is 0, no deceleration is set. The units are in counts/sec<sup>2</sup>.
- **Default**: 72000

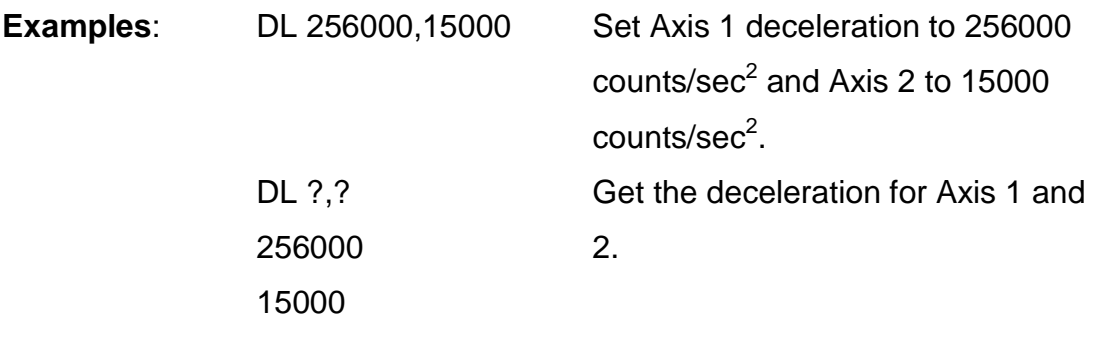

**Related Commands**: AL Deceleration Limit SL Speed Limit

# **GL**

- **Command:** Get Limits
- **Descriptions:** The Get Limits command returns the status of the Forward, Reverse limits and Home indicator. If Home is active, it returns ASCII character '1' follows by a CR (0x0D). If Forward limit is active, it returns ASCII character '2' follows by a CR (0x0D). If Reverse limit is active, it returns ASCII character '3' follows by a CR (0x0D). If none of the limits are active, it returns ASCII character '0' follows by a CR (0x0D).
- **Arguments**: GL n, n where n is '?'. The returned value status of the limits. See descriptions above for details.

**Default**: -

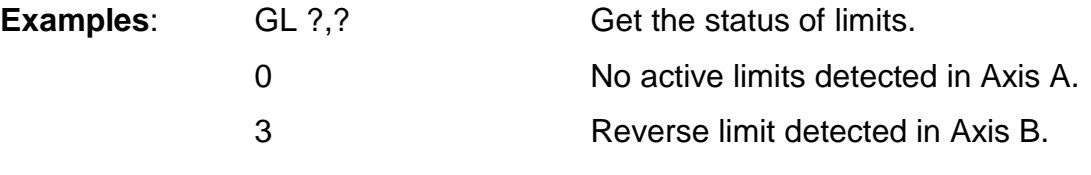

**Related Commands**: **-** 

## **GP**

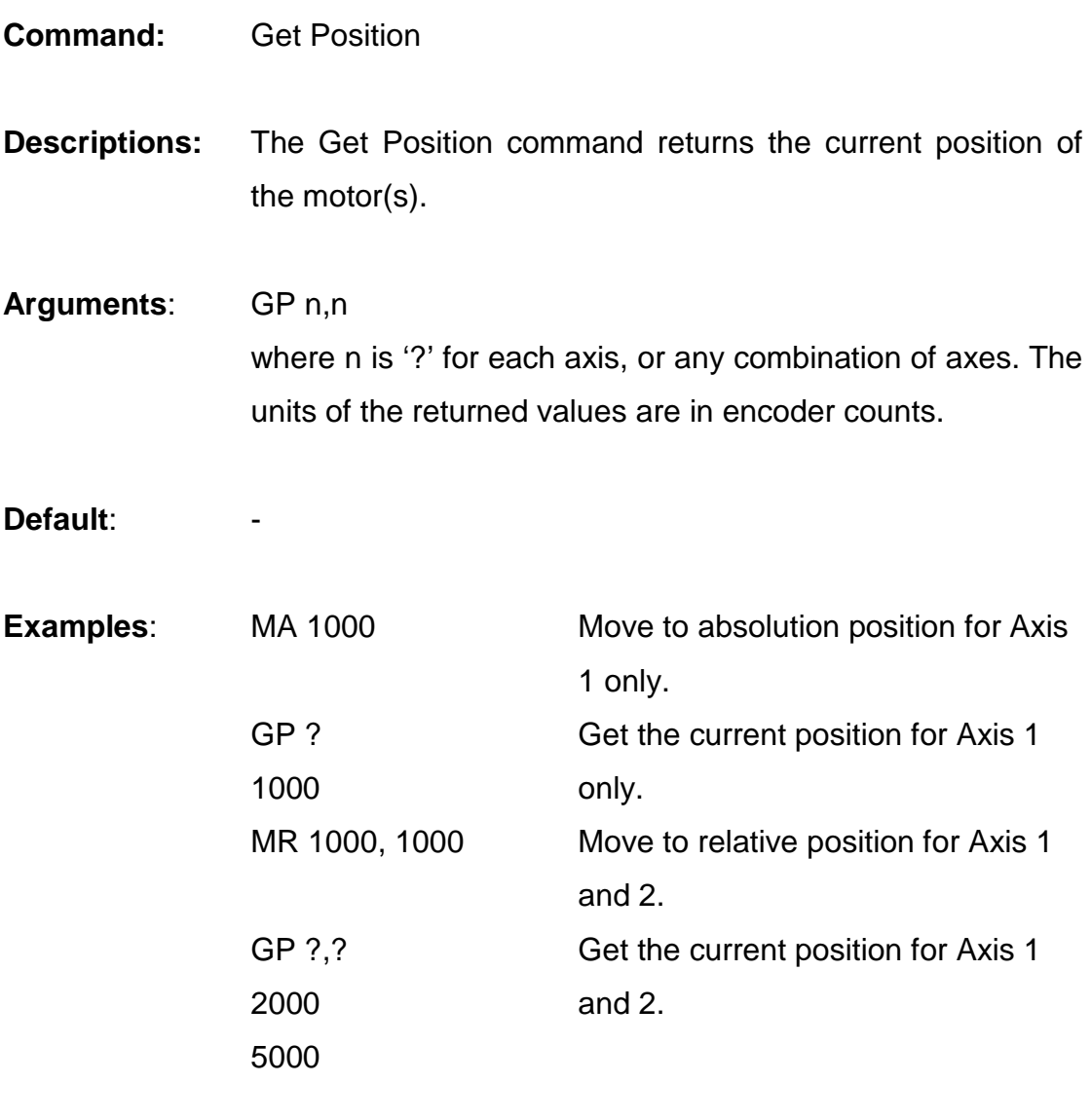

**Related** 

**Commands**:

-

# **GV**

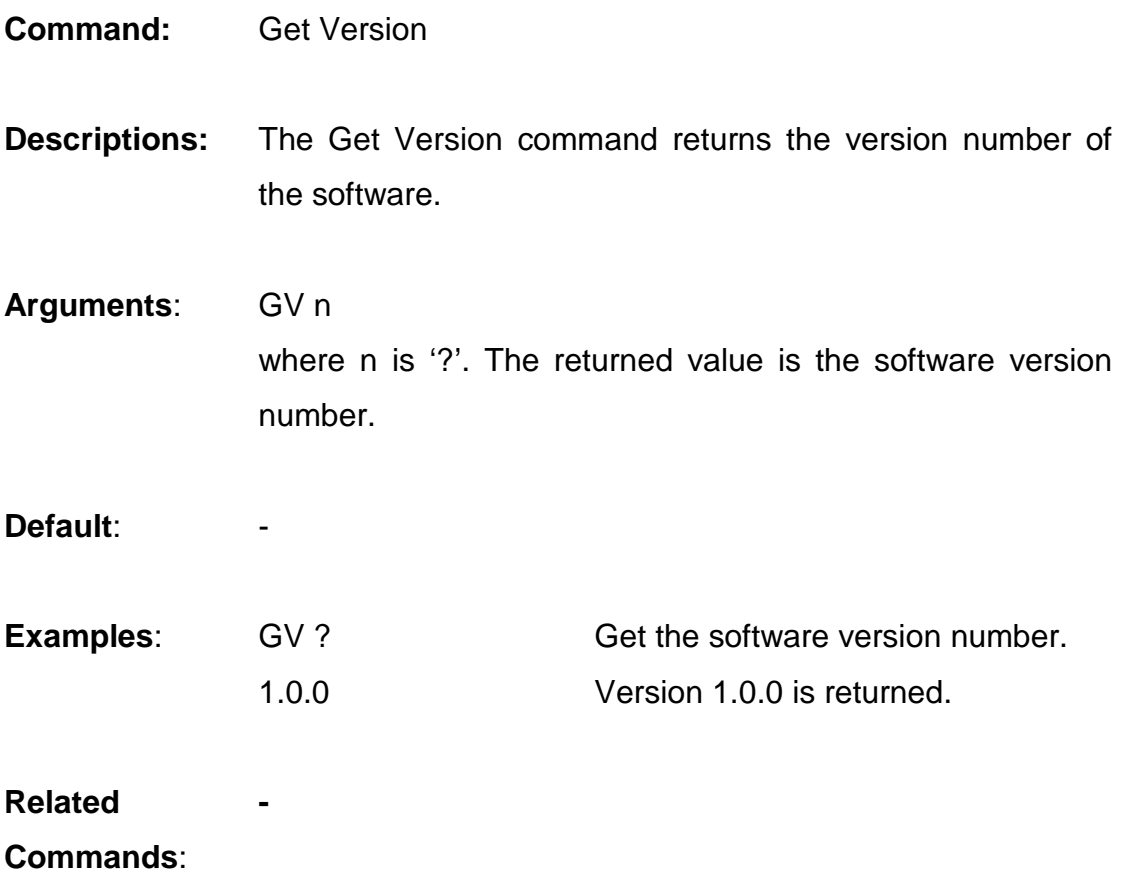

# **HT**

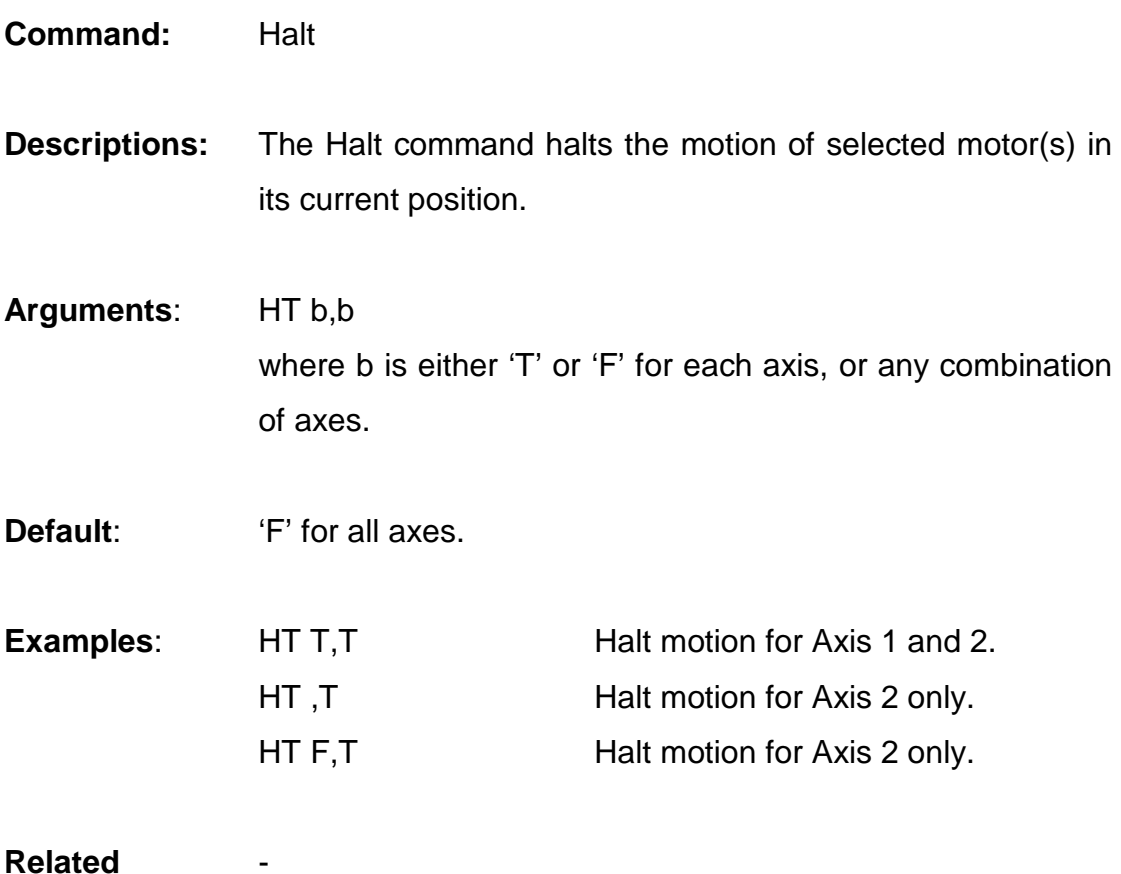

**Related Commands**:

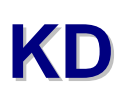

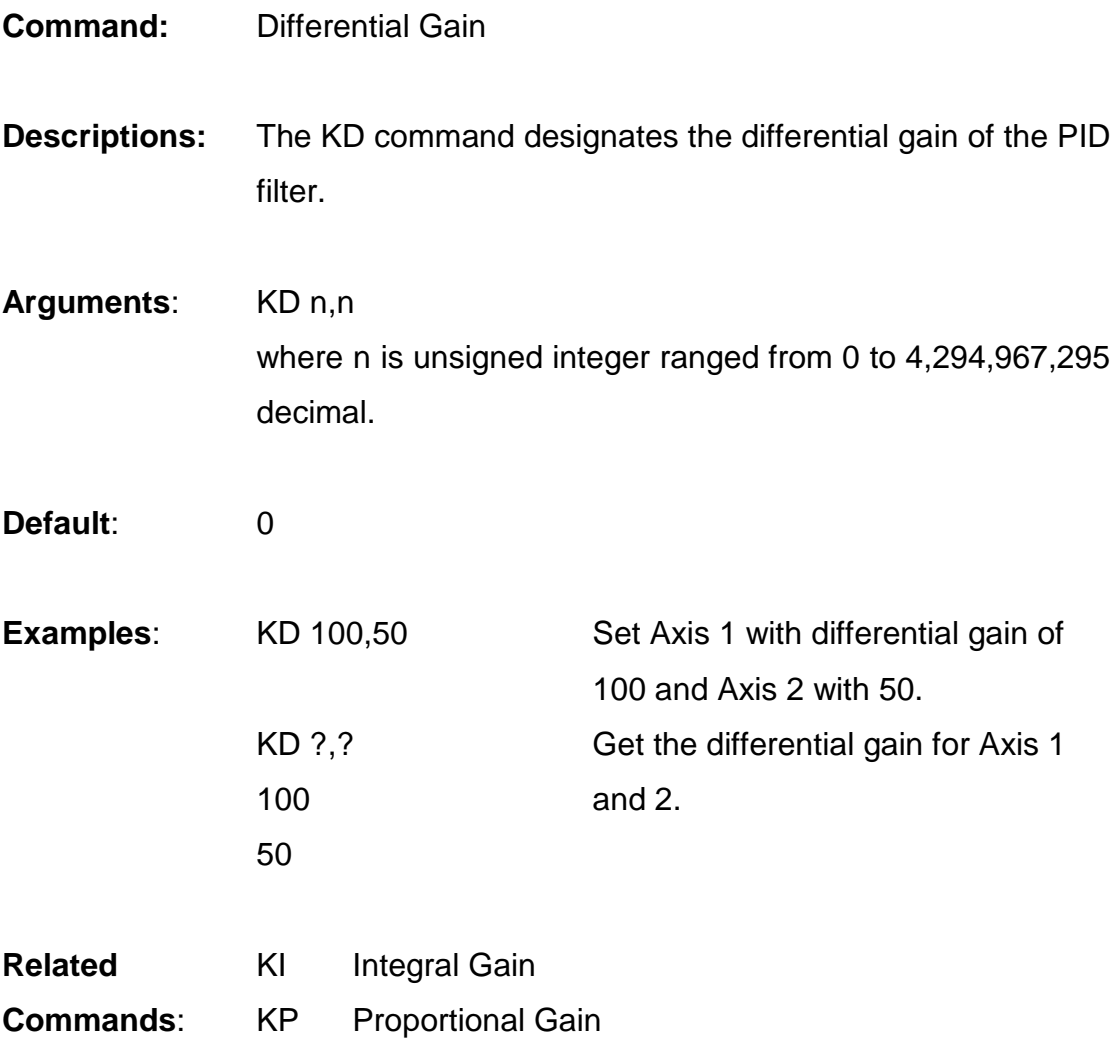

# **KI**

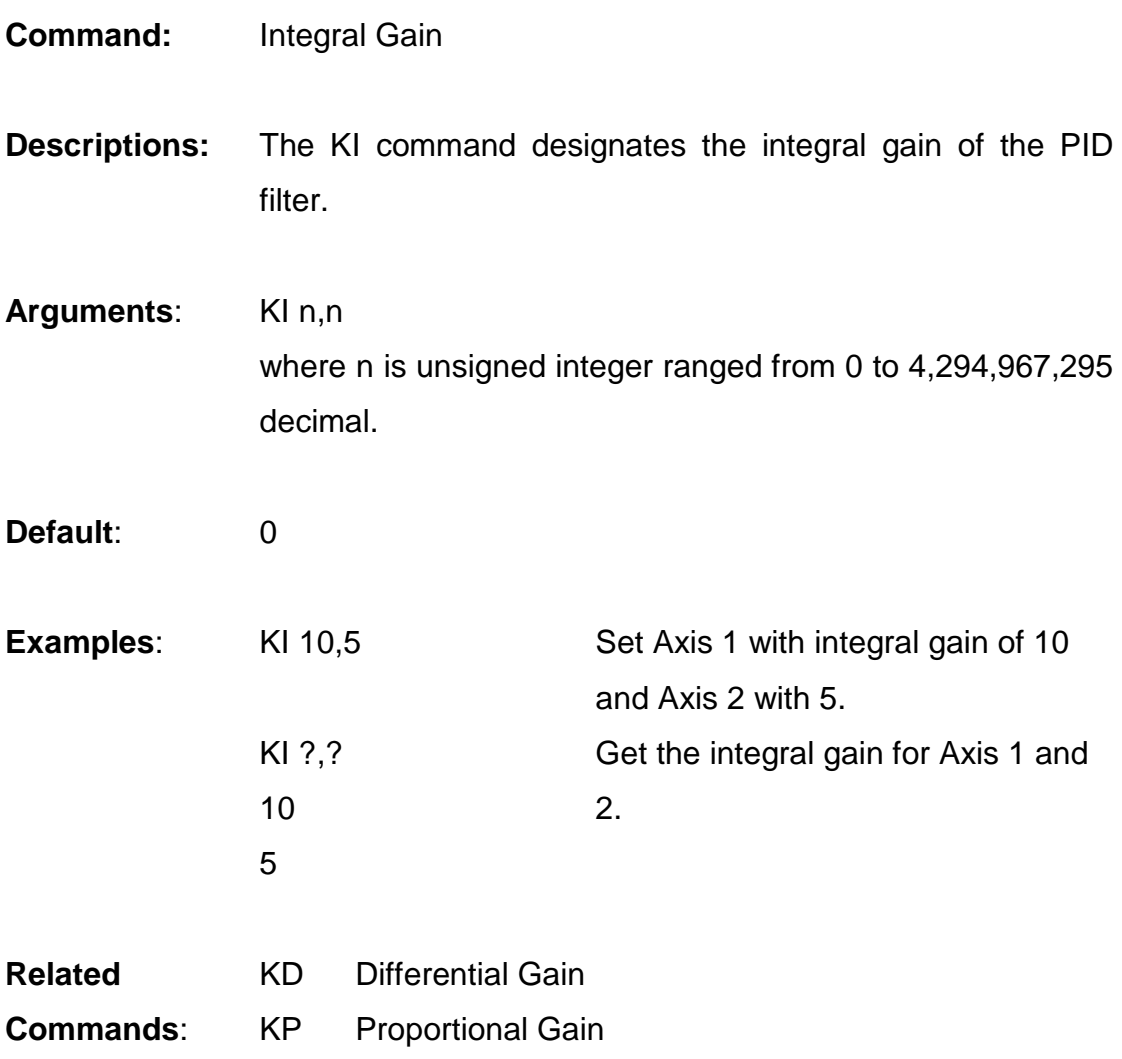

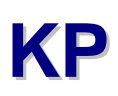

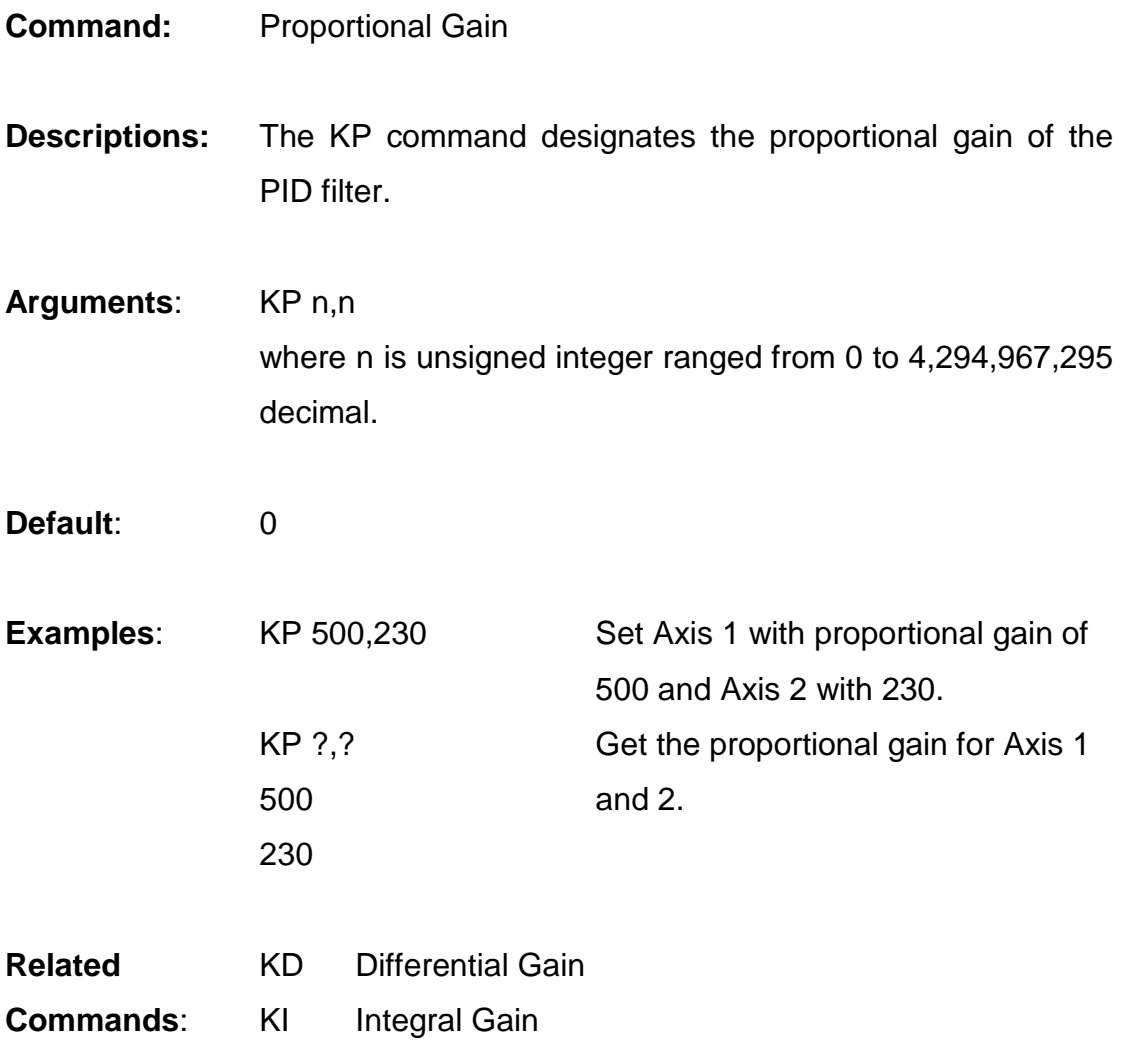

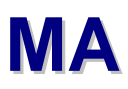

**Command:** Move Absolute

**Descriptions:** The MA command moves the axis to the absolute position, referenced from the absolute zero. In the event where Forward Limit is active, MA in the positive direction will not be executed. Similarly, MA in the negative direction when Reverse Limit is active will not be executed.

**Arguments**: MA n,n where n is signed integer ranged from -2,147,483,647 to 2,147,483,648 decimal. The units are in encoder counts.

**Default**: 0

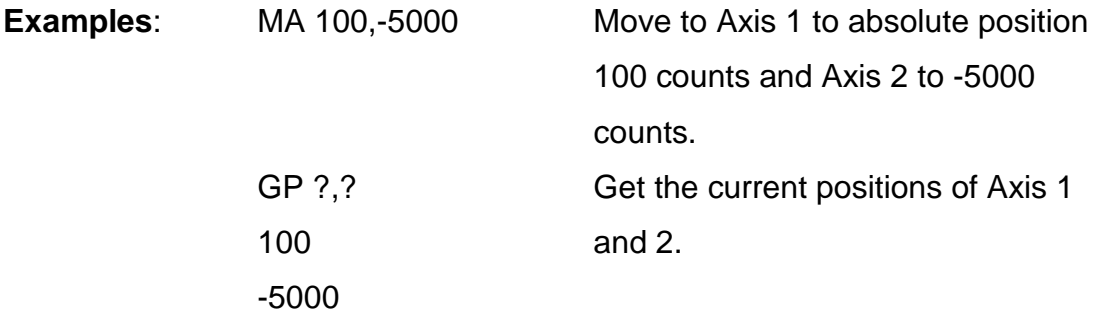

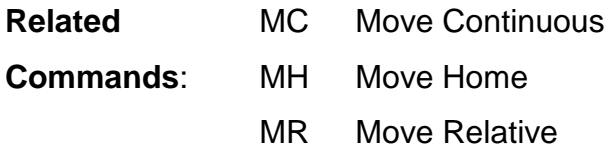

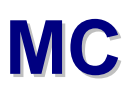

**Command:** Move Continuous

**Descriptions:** The MC command moves the axis continuously at a specified speed and direction. In the event where Forward Limit is active, MC in the positive direction will not be executed. Similarly, MC in the negative direction when Reverse Limit is active will not be executed.

**Arguments**: MC n,n where n indicates the speed and is signed integer ranged from -2,147,483,647 to 2,147,483,648 decimal. Negative integer indicates reverse direction. The units are in encoder counts per second.

**Default**: 0

**Examples:** MC 10000,-5000 Move to Axis 1 in forward direction continuously at a speed of 10000 counts/second, and Axis 2 in reverse direction at 5000 counts/second

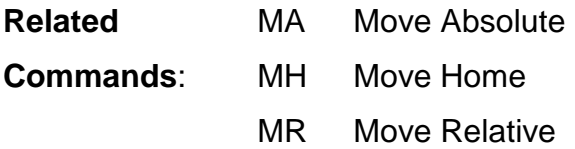

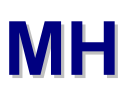

**Command:** Move Home

**Descriptions:** The MH command initiates the corresponding PWM pulses and Direction bit. In the figure shown below, the MH instruction searches in the forward (DIR is logic '0') direction. Once the HM input is active (logic '0'), it toggles the Direction bit and reduces the speed of search, and hence reverses the motion at a lower speed. This motion continues until the HM input is inactive and the home operation is complete

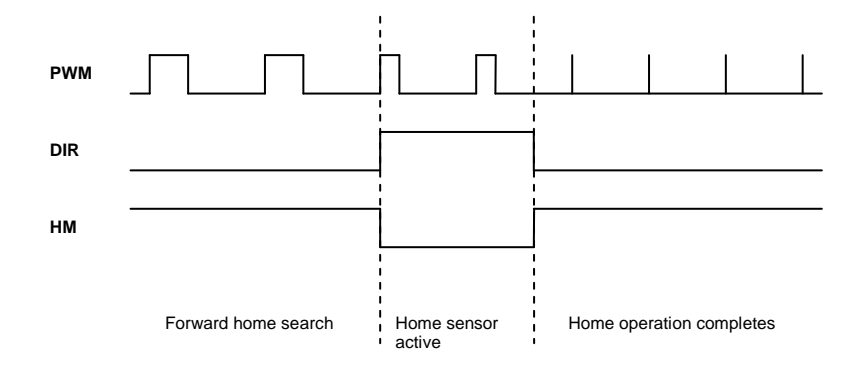

**Arguments**: MH n,n where n indicates the speed and is signed integer ranged from -2,147,483,647 to 2,147,483,648 decimal. Negative integer indicates reverse direction. The units are in encoder counts per second.

**Default**: 0

**Examples:** MH ,-5000 Find the home position of Axis 2 in the reverse direction at 5000 counts/second.

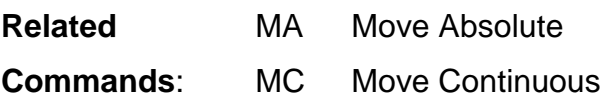

MR Move Relative

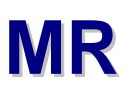

**Command:** Move Relative

**Descriptions:** The MR command moves the axis to the relative position, referenced from the current position. In the event where Forward Limit is active, MR in the positive direction will not be executed. Similarly, MR in the negative direction when Reverse Limit is active will not be executed.

- **Arguments**: MR n,n where n is signed integer ranged from -2,147,483,647 to 2,147,483,648 decimal. The units are in encoder counts.
- **Default**: 0

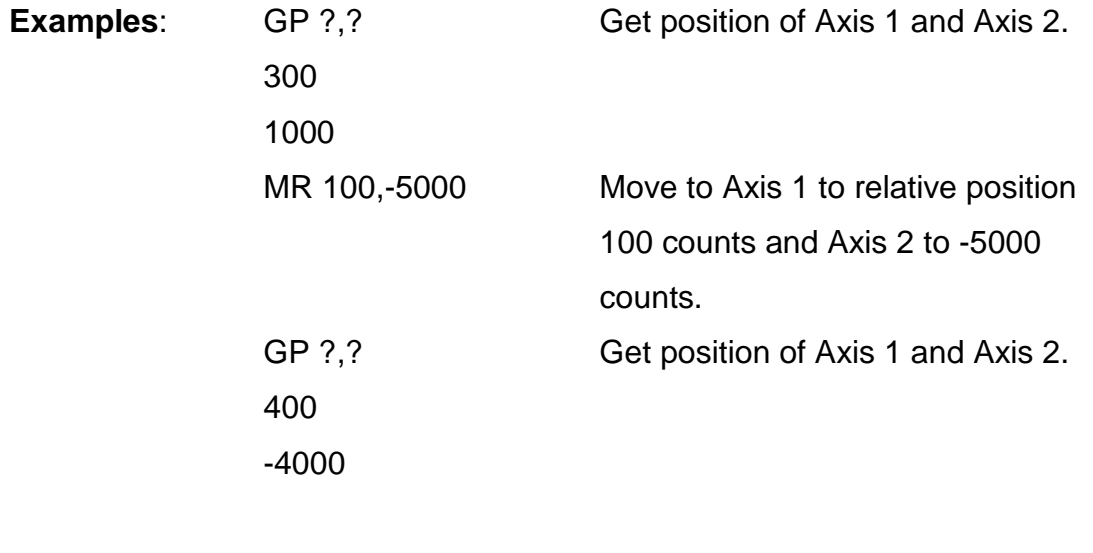

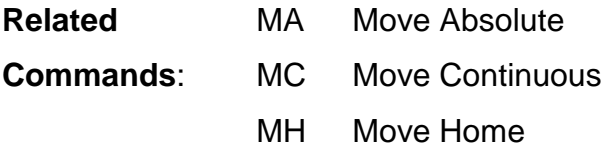

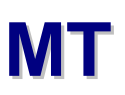

- **Command:** Motor Type
- **Descriptions:** The Motor Type command returns the type of motor, servo or stepper, the controller is configured to work with. The controller can be configured to control either servo or stepper motors, or both. Refer to the User Manual for more detail on how to configure the motor type.
- **Arguments**: MT n,n where n is '?' for each axis, or any combination of axes. The returned value can be: 0 – for stepper motor, or 1 – for servomotor.
- Default:

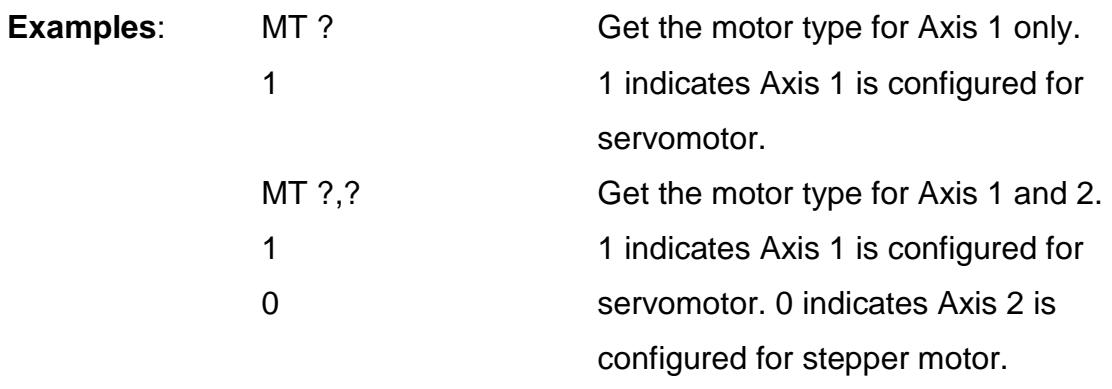

**Related Commands**:

-

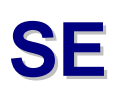

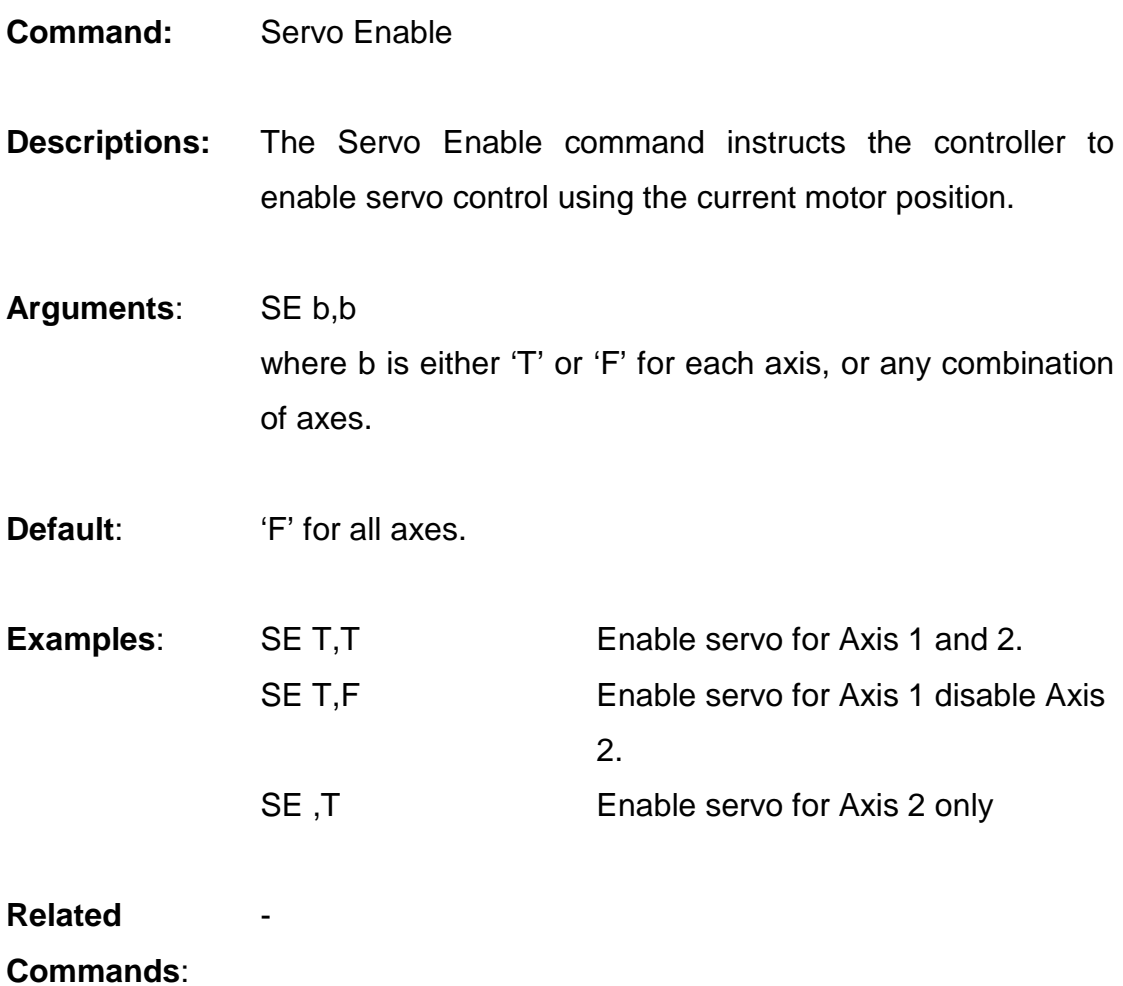

## **SL**

- **Command:** Speed Limit
- **Descriptions:** The SL command sets the speed of an axis in counts per second. If SL is set, the speed of motion for that axis will be controlled at that value. This function is useful in application where speed of motion must be satisfied.
- **Arguments**: SL n,n where n is unsigned integer ranged from 0 to 4,294,967,295 decimal. If SL is 0, no limit is set. The units are in counts/sec.
- **Default**: 25000 counts/sec

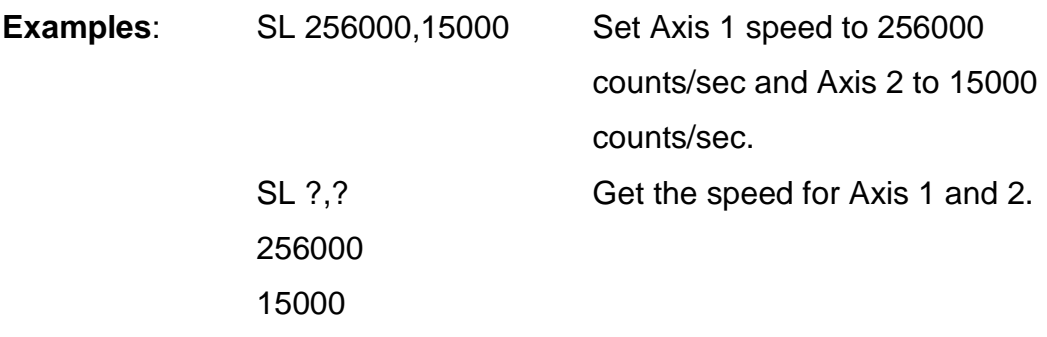

**Related Commands**: AL Acceleration Limit DL Deceleration Limit

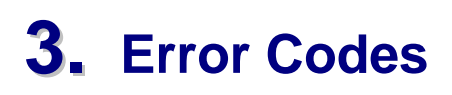

Whenever there is an error occurred, an error code will be returned. These error codes are in ASCII characters and terminated with a Carriage Return (0x0D).

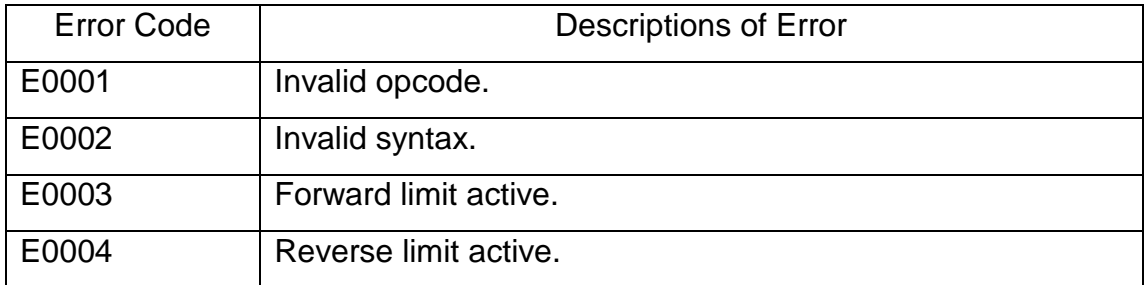

## **4. Revision History**

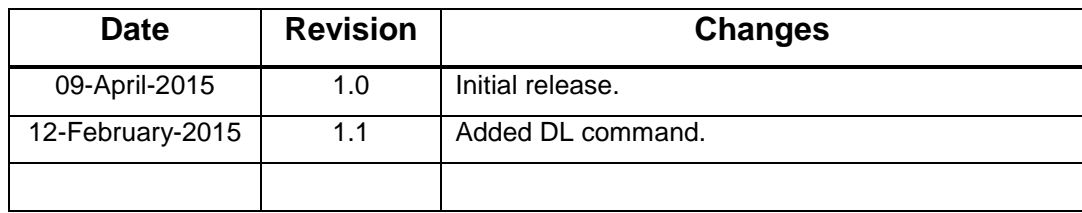

**Table 3 - Document revision history**